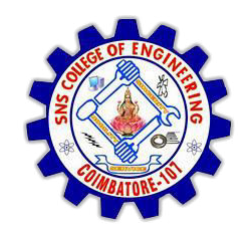

SNS COLLEGE OF ENGINEERING Kurumbapalayam (Po), Coimbatore - 641 107

**DEPARTMENT OF ELECTRONICS AND COMMUNICATION ENGINEERING** 

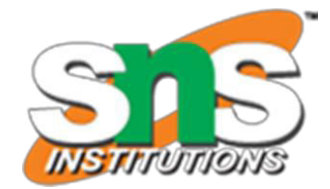

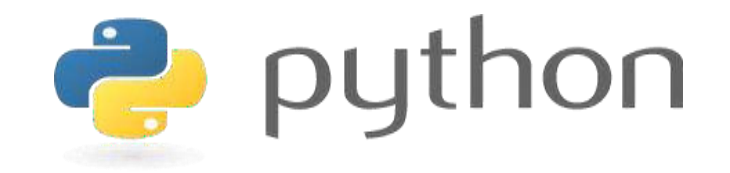

#### 19IT103 – COMPUTATIONAL THINKING AND PYTHON PROGRAMMING

\* A readable, dynamic, pleasant, flexible, fast and powerful language

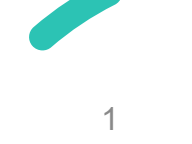

# **UNIT II DATA TYPES, EXPRESSIONS,**

# **STATEMENTS**

• Python interpreter and interactive mode, debugging; values and types: int, float, boolean, string , and list; variables, expressions, statements, tuple assignment, precedence of operators, comments; Illustrative programs: exchange the values of two variables, circulate the values of n variables, distance between two points.

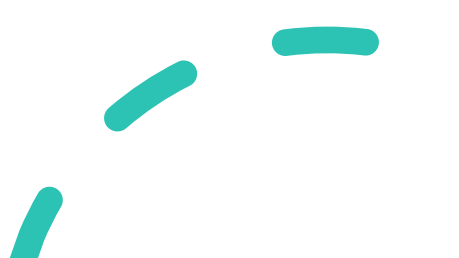

# **Recap**

- **Values and Types** 
	- Numeric
		- **Integer**
		- **Float**
		- **Complex**
	- Boolean
	- Sequence

• **String** 

#### **Python Datatypes**

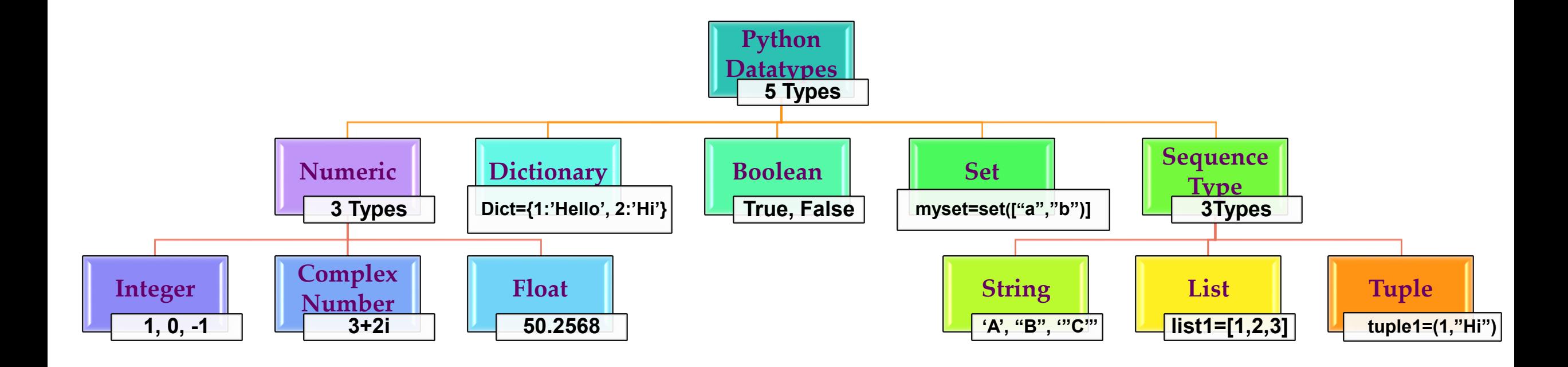

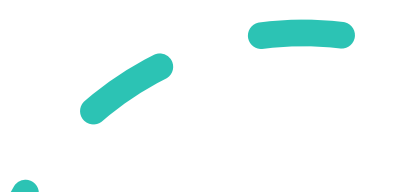

- List in Python are ordered and have a definite count.
- The elements in a list are indexed according to a definite sequence and the indexing of a list is done with 0 being the first index.

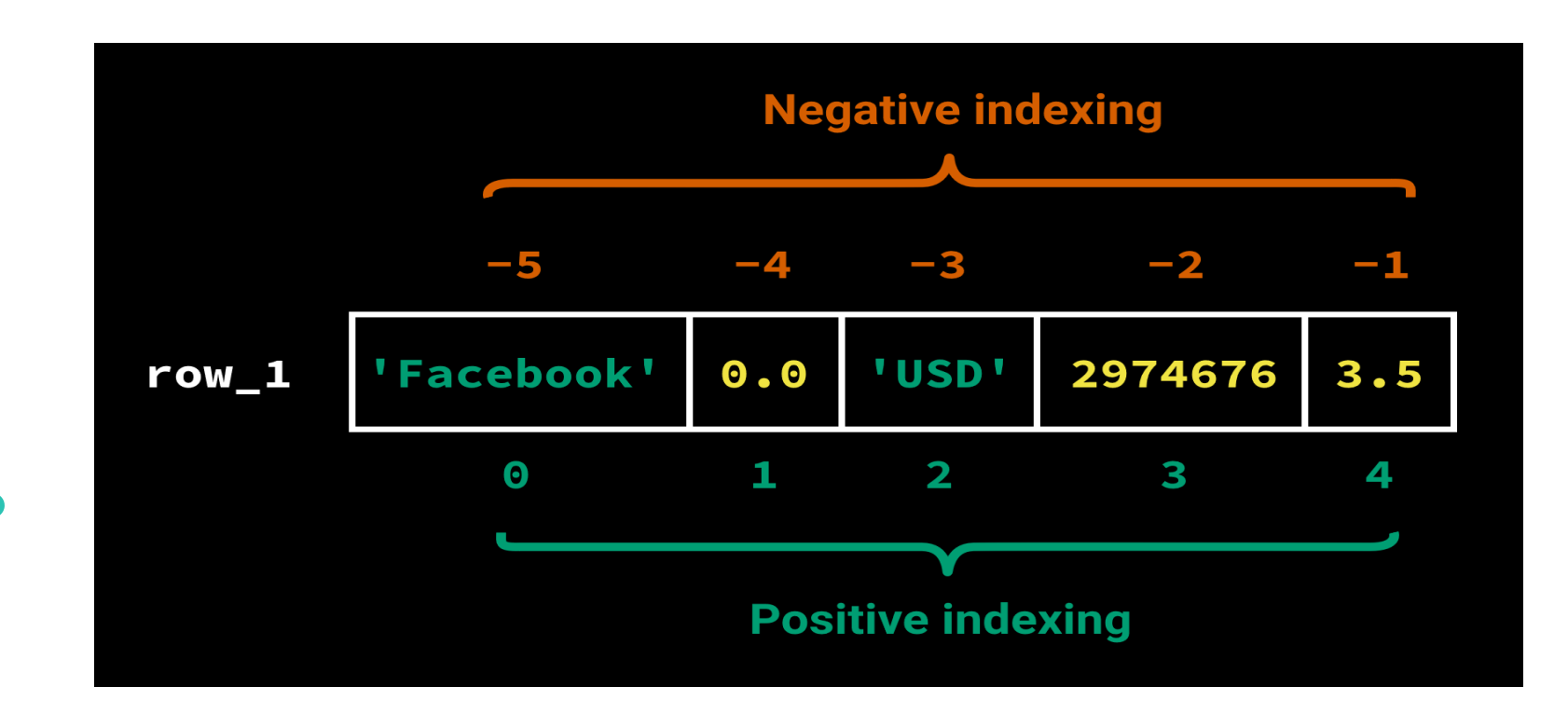

- The List is a **mutable sequence of objects**, and the list class represents the List type in Python.
- Lists are **array-based sequences**, and the index starts from **zero to n-1**.
- Need to use **square brackets []** to represent a list and **comma ','** to separate the elements of the list.

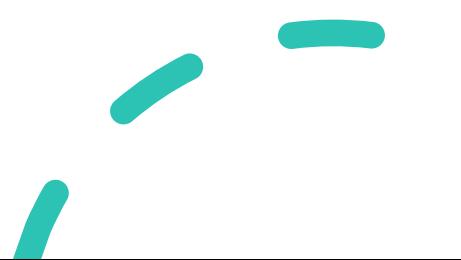

#### **Sequence Datatype – List Creation**

```
Python 3.8.0 Shell
                                                                                                    \times\Box<u>File Edit Shell Debug Options Window Help</u>
Python 3.8.0 (tags/v3.8.0:fa919fd, Oct 14 2019, 19:37:50) [MSC v.1916 64 bit (AMD64)] on win3
2
Type "help", "copyright", "credits" or "license()" for more information.
>> val = [1, 5.4, 'Welcome']
>> val
[1, 5.4, 'Welcome']
>>> type(val)
<class 'list'>
>>>
```
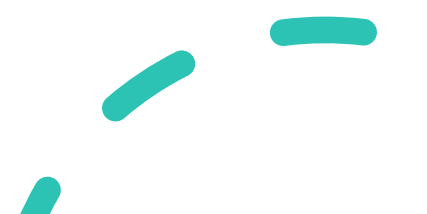

- The list can store different types of elements.
- List can grow dynamically.

>>> colorSet={'Red','Blue','Green','Yellow'} >>> fruitsTuple=('Apple','Orange','Banana') >>> colorsList=list(colorSet) >>> colorsList ['Blue', 'Green', 'Yellow', 'Red'] >>> fruitsList=list(fruitsTuple) >>> fruitsList ['Apple', 'Orange', 'Banana']

>>> fruitsList

['Apple', 'Orange', 'Banana']

>>> newFruitsList = ['Kiwi', 'Grapes', fruitsList]

>>> newFruitsList[0]

'Kiwi'

>>> newFruitsList[1]

**'Grapes'** 

>>> newFruitsList[2][1]

'Orange'

>>> newFruitsList[2][2]

'Banana'

כככ

# **Sequence Datatype - Tuple**

- The Tuple is an **Immutable sequence of objects**, and the **tuple class**  represents a Tuple in Python.
- A tuple is almost similar to a list except for the fact the **list is mutable**, and **tuple is immutable**.
- For Tuple also the **index starts from zero to n-1**, and we need to use **brackets** () to represent a tuple and **comma**  $\hat{ }$ , to separate the elements of the tuple.

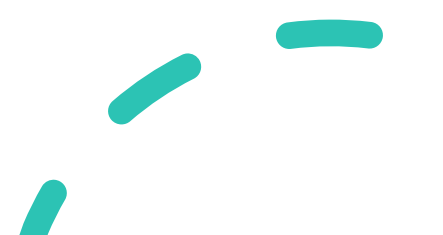

#### **Sequence Datatype - Tuple**

```
>>> numberTuple=(1,2,3,4,5)
>>> fruitsTuple=('apple','orange','banana')
>> mixed Tuple = (1, 10.5, -13.2, 'Welcome')
>>> numberTuple[1]
2
>>> fruitsTuple[2]
'hanana'
>>> mixedTuple[2]
-13.2>>>
>> numberTuple[5] = 6
Traceback (most recent call last):
 File "<pyshell#28>", line 1, in <module>
  numberTuple[5] = 6TypeError: 'tuple' object does not support item assignment
>> numberTuple[1] = 11
Traceback (most recent call last):
 File "<pyshell#29>", line 1, in <module>
  numberTuple[1] = 11TypeError: 'tuple' object does not support item assignment
>>>
```
- A **Set** is an **unordered mutable sequence** of **unique objects**. The **set class** represents Sets in Python.
- **Sets** are mutable, and we can **add or remove** items in a **Set.**
- Since they are **unordered**, they will **not have index positions,** and we **cannot** perform **indexing or slicing operations**.
- set are **unordered** and contain **unique elements.**

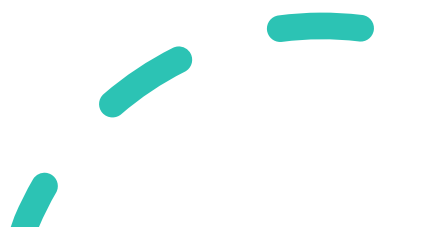

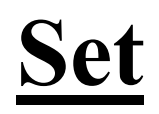

#### Python 3.8.0 Shell

X о

```
File Edit Shell Debug Options Window Help
```

```
Python 3.8.0 (tags/v3.8.0:fa919fd, Oct 14 2019, 19:37:50) [MSC v.1916 64 bit (AMD64)] on win3
2
Type "help", "copyright", "credits" or "license()" for more information.
>>> val={1,10.5,"Welcome"}
>>> type(val)
<class 'set'>
>>> numberSet={1,2,3,1,5,6,2}
>>> numberSet
\{1, 2, 3, 5, 6\}>>>
```
- Since sets are **mutable**, we are allowed to **add elements** to a set after creation.
- We can use **add**() function to add an element to a set.

```
>>> numberSet={1,2,3,1,5,6,2}
>>> numberSet
\{1, 2, 3, 5, 6\}>>> numberSet.add(7)
>>> numberSet
\{1, 2, 3, 5, 6, 7\}>>>
```
#### **FrozenSet**

- A **frozenset** is an **immutable version** of a **Set**.
- They have all the properties similar to a Set, but you **cannot** perform any **modification operation** on a **FrozenSet**.
- Frozenset can be created by calling the **frozenset() function**, which takes an iterable as a parameter.
- The frozenset also **doesn't allow duplicate** values like a Set

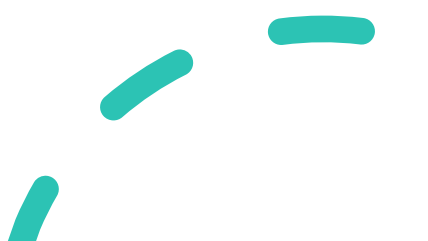

#### **FrozenSet**

>>> numberFrozenSet = frozenset([1, 2, 3]) >>> numberFrozenSet  $frozenset(\{1, 2, 3\})$  $>>$  numberFrozenSet = frozenset([1, 2, 3, 1, 4, 2]) >>> numberFrozenSet frozenset $( {1, 2, 3, 4} )$ >>> numberFrozenSet.add(11) **Traceback (most recent call last):** File "<pyshell#10>", line 1, in <module> numberFrozenSet.add(11) AttributeError: 'frozenset' object has no attribute 'add' >>>

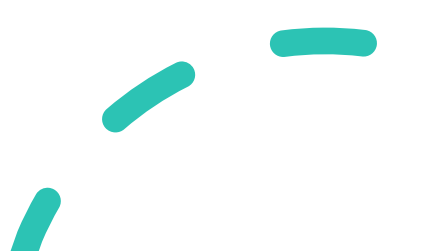

- The **Dictionary** or **Mapping** is a **mutable unordered set** of **key-value pairs**.
- Whenever we are adding a **key** to the dictionary, we must also add a **value** to it (which is changeable at later point).
- The **dict class** represents the dictionary in Python.
- need to use **curly braces {}** to represent a **dictionary.**
- The **key** and its **value** should be separated by a **colon ':'** and each **key-value** pair should be separated by a **comma ','.**

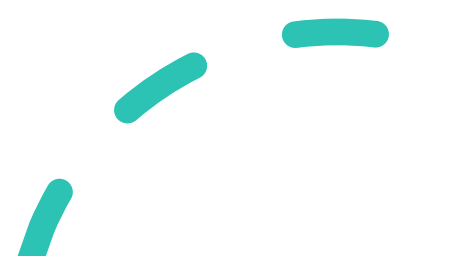

```
>>> numbers = (1: 'One', 2: 'Two', 3: 'Three')>>> type(numbers)
<class 'dict'>
>>> numbers[2]
"Two"
>>> numbers[1]
'One'
>>> numbers[2] = 'TTTWWWOOO'
>>> numbers[2]
"TTTWWWOOO"
>>>
```
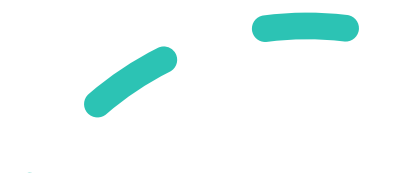

- **Keys** can have only **immutable hashable objects** such as **int, float, str, bool, frozenset, tuple**, but **mutable types** such as **list, set, dict is not permitted**.
- On the other hand, the **values** can be of **any datatype**.

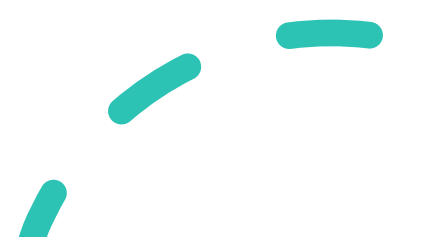

```
>> 1=[1,2,3]
>> s={1,2,3}
>> type(I)
<class 'list'>
>> type(s)
<class 'set'>
>> test = {| : 'List'}
Traceback (most recent call last):
 File "<pyshell#21>", line 1, in <module>
  test = \{I : 'List'\}TypeError: unhashable type: 'list'
>> test = {s : 'Set'}
Traceback (most recent call last):
 File "<pyshell#22>", line 1, in <module>
  test = \{s : 'Set'\}TypeError: unhashable type: 'set'
>>>
```